# **Element Technology - Generating a Timestamp Value**

## **Summary Summary**

It has a function to generate a TIMESTAMP VALUE composed of 17 digits from the system in order to use a characteristic value in an application.

## **Description Description**

It consists of a pattern setting option (year- month- day hour: min: sec: sec (seconds after midnight)) so as to get a TimeStamp string.

## **Related Sources Related Sources**

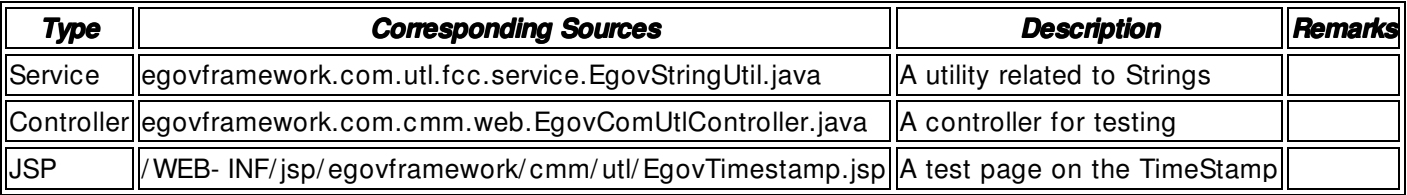

#### **Method**

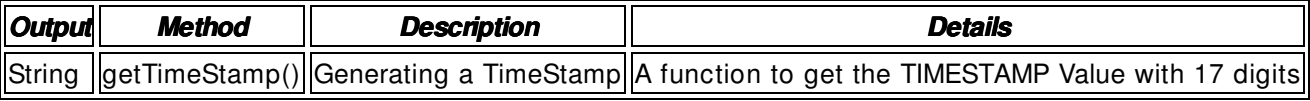

## **Environmental Settings**

**N/A**

## **Manual**

import egovframework.com.utl.fcc.service.EgovStringUtil;

...

/ / It calls a TimeStamp processing function to get the desired value.

 $String$  resultStr = EgovStringUtil.getTimeStamp();

# **References References**

 $N/A$